# **Neuerungen in ThouVis 9.5 Pro**

## **Dateifunktionen**

- Beim Importieren von Grafiken wird steht jetzt auch das PDF-Format zur Auswahl.
- Beim Import von PDF-Dateien erscheint ein zusätzlicher Import-Dialog, in dem die zu importierende Seite (bei mehrseitigen PDFs) und die gewünschte Auflösung gewählt werden können.
- Bei der Funktion "Als Bitmap oder für's Web speichern" lassen sich PNG-Dateien optional mit transparentem Hintergrund speichern. Der Hintergrund stört dann nicht bei der Montage des gespeicherten Bildes in anderen Programmen wie zum Beispiel Adobe Photoshop.
- Beim Speichern von Zeichnungen werden die (optionalen) Zusatzinformationen von Symbolen jetzt mit in der TVZ-Datei abgespeichert. Bei der Weitergabe an Dritte reicht jetzt die TVZ-Datei, die ini-Dateien aus dem Ordner Symbolinformationen müssen nicht mehr mitgeliefert werden.

## **Bearbeitungsfunktionen**

- Es wird jetzt beim Einfügen der Einfügepunkt verwendet, der im Symbolkatalog eingestellt ist. (Vorher immer oben links)
- Über einen neuen Schalter im Dialog Schraffuren ist es jetzt optional möglich die neu gewählte Schraffur allen markierten Flächen (nicht nur den bereits schraffierten) zuzuweisen oder die Schraffur bei allen markierten Flächen zu entfernen.

## **Zeichenfunktionen**

Neue Variante bei der Kreisfunktion: Kreis mit festem Radius ( 1 Klick-Funktion)

## **Flächenfunktionen**

Neue Variante beim gefüllten Kreis: Gefüllter Kreis mit festem Radius ( 1 Klick-Funktion)

#### **Bitmapfunktionen**

• Bitmaps lassen sich rund beschneiden

## **Bemaßungsfunktionen**

- Die Flächenbemaßung lässt sich von polygonalem auf rechteckigen Messbereich umschalten
- Bei der Flächenbemaßung wird das Messpolygon erst nach Absetzen der Maßzahl ausgeblendet.
- Bei "Maße addieren" werden angeklickte Maße jetzt auch mitgezählt, wenn Sie zu einer Gruppe gehören.

## **Anzeigefunktionen**

- Mittelpunkte von Kreisen, Ellipsen und Bögen lassen sich optional anzeigen (drei Varianten)
- Bei Flächenobjekte mit Rand lässt sich jetzt generell wählen ob bei ausgeblendeter Füllung der Rand weiterhin sichtbar bleiben soll (bisher nur bei Schraffuren)

## **Makros**

- JPGs in Dialogen (Befehl Image) können optional mit transparentem Hintergrund angezeigt werden
- Vier neue Makrobefehle für Kreissegmente : section, fsection, rsection, rfsection
- Zwei neue Befehle zum Zeichnen von Ringen und Ringsegmenten: ring, ringpart
- Im Makroeditor lässt sich ein zweites (passives) Editorfeld öffnen um zwei Quelltexte nebeneinander bearbeiten zu können.
- Im Debugmodus wird die Vollständigkeit aller Schleifenkonstrukte geprüft
- Der Befehl "getsymbol" liefert jetzt auch dann einen verwertbaren rückgabewert, wenn der Benutzer kein Symbol angeklickt hat.

## **Sonstiges**

- Starke Beschleunigung beim Bearbeiten von großen importierten Bildern
- Das Programm merkt sich jetzt die Einstellungen von Markern und Hilfsmarkern

## **Behobenen Fehler**

- Englische Maße konnte nicht mit negativen Werten dargestellt werden (Lineal & Koordinatenanzeige)
- Manche Linienstile wurden beim Markieren von Ebenen für Hilfslinien gehalten und nicht markiert.
- Waren beim Markieren durch Anklicken mehr als 100 Objekte gleichzeitig im Suchbereich (Fangradius), konnte dies zu Problemen führen.
- Bei manchen Kombinationen aus Bildschirmauflösung/Skalierung waren nicht alle Schaltflächen am rechten Rand erreichbar. Die Leiste lässt sich jetzt scrollen um auch die unteren Schaltflächen erreichen zu können.

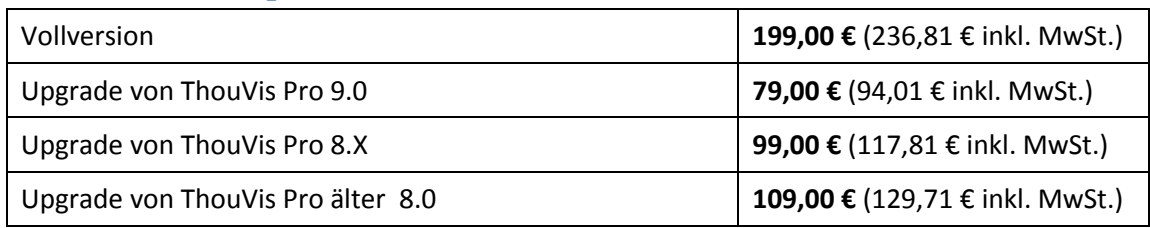

## **Listenpreise ThouVis 9.5 Pro CD-Versionen**

## **Listenpreise ThouVis 9.5 Pro Download-Versionen**

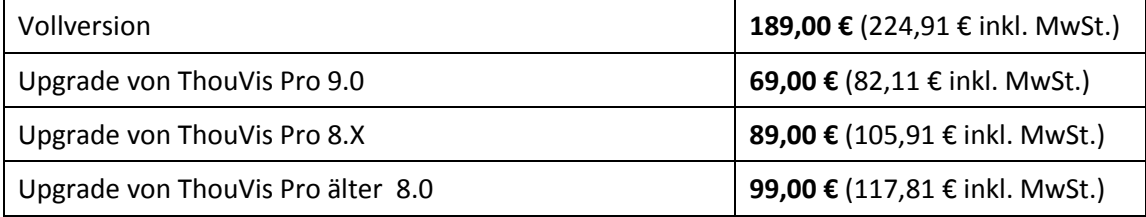